# **Save\_Env Routine**

### Description

Saves the current environment settings.

#### **Syntax**

**Save\_Env** (database)

#### Parameters

The Save\_Env routine has the following parameter.

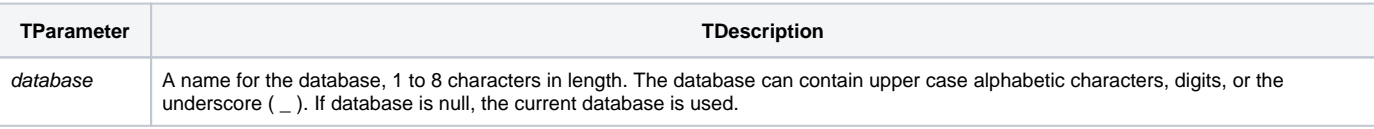

## Example

run Save\_Env ""